#### МИНОБРНАУКИ РОССИИ ФЕДЕРАЛЬНОЕ ГОСУДАРСТВЕННОЕ БЮДЖЕТНОЕ ОБРАЗОВАТЕЛЬНОЕ УЧРЕЖДЕНИЕ ВЫСШЕГО ОБРАЗОВАНИЯ «БЕЛГОРОДСКИЙ ГОСУДАРСТВЕННЫЙ ТЕХНОЛОГИЧЕСКИЙ УНИВЕРСИТЕТ им. В.Г. ШУХОВА» (БГТУ им. В.Г. Шухова)

**УТВЕРЖДАЮ** Директор института технологического оборудования и машиностроения С.С.Латышев 2022 г. « 28 » OMBORS

#### РАБОЧАЯ ПРОГРАММА

диециплины

### Автоматизация подготовки управляющих программ для станков с числовым программным управлением

направление подготовки:

15.03.01 Машиностроение

Направленность образовательной программы:

Технологии, оборудование и автоматизация машиностроительных производств

Квалификация

бакалавр

Форма обучения

Очная

Институт: Технологического оборудования и машиностроения

Выпускающая кафедра: Технологии машиностроения

Белгород - 2022

Рабочая программа составлена на основании требований:

Федерального государственного образовательного стандарта образования по направлению 15.03.01 «Машиностроение»; высшего утвержденное приказом Министерства образования и науки РФ от 09 августа 2021 г. № 727

плана учебного процесса БГТУ им. В.Г. Шухова, введенного в лействие в 2022 году.

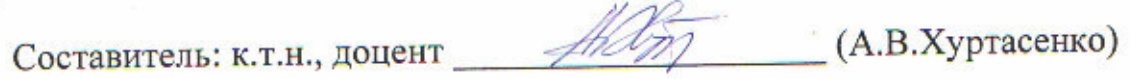

Рабочая программа обсуждена на заседании кафедры

«<u>22» апреля 2022</u> г. прот. № 9

 $(T.A.$  Дуюн) Заведующий кафедрой: д-р. техн. наук, доцент

Рабочая программа одобрена методической комиссией института

2022 г. прот. №  $S$ «28» annens

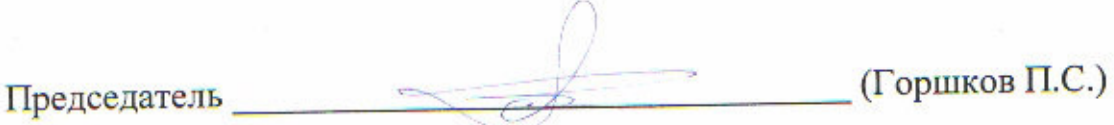

# 1. ПЛАНИРУЕМЫЕ РЕЗУЛЬТАТЫ ОБУЧЕНИЯ ПО ДИСЦИПЛИНЕ

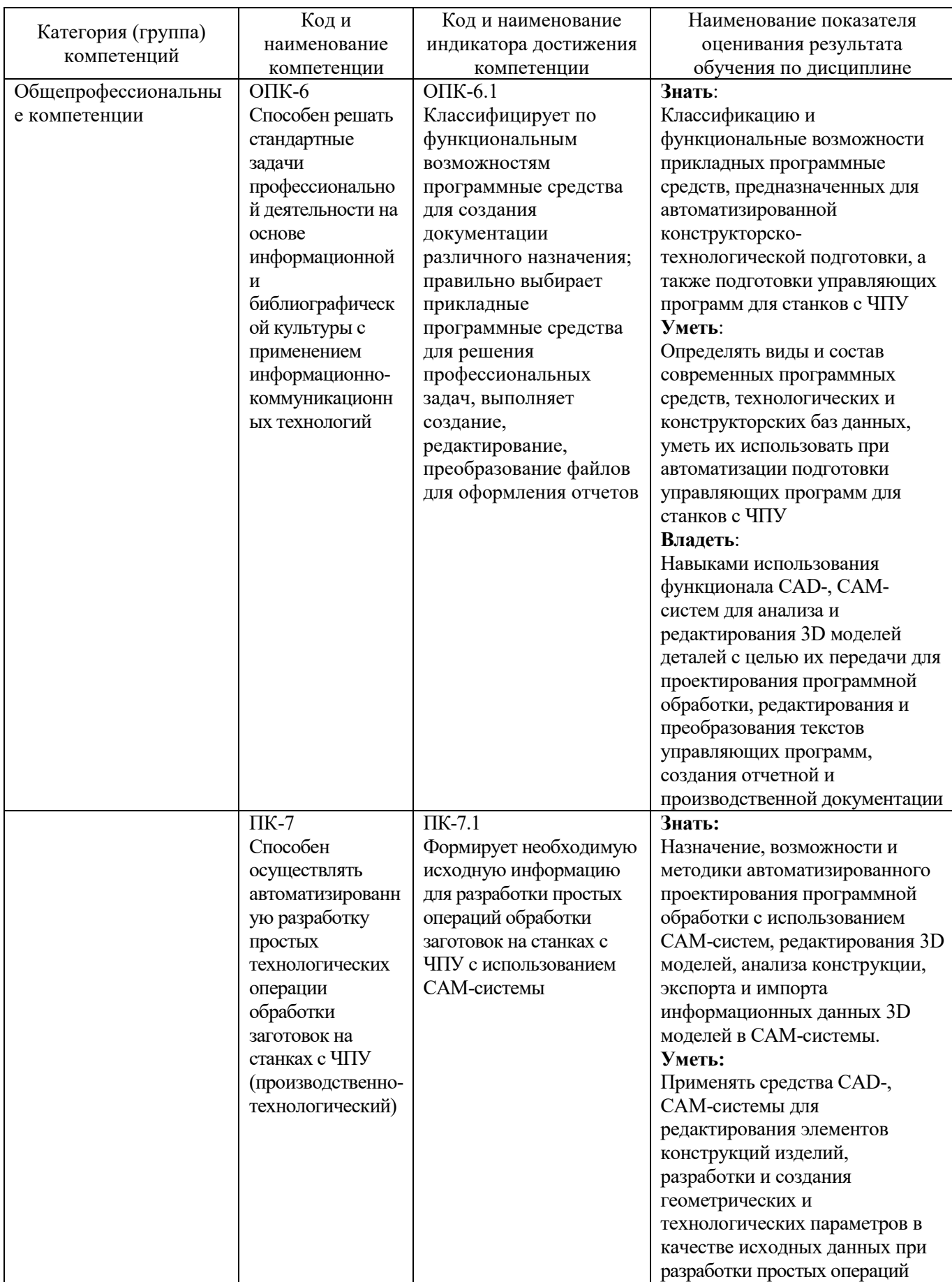

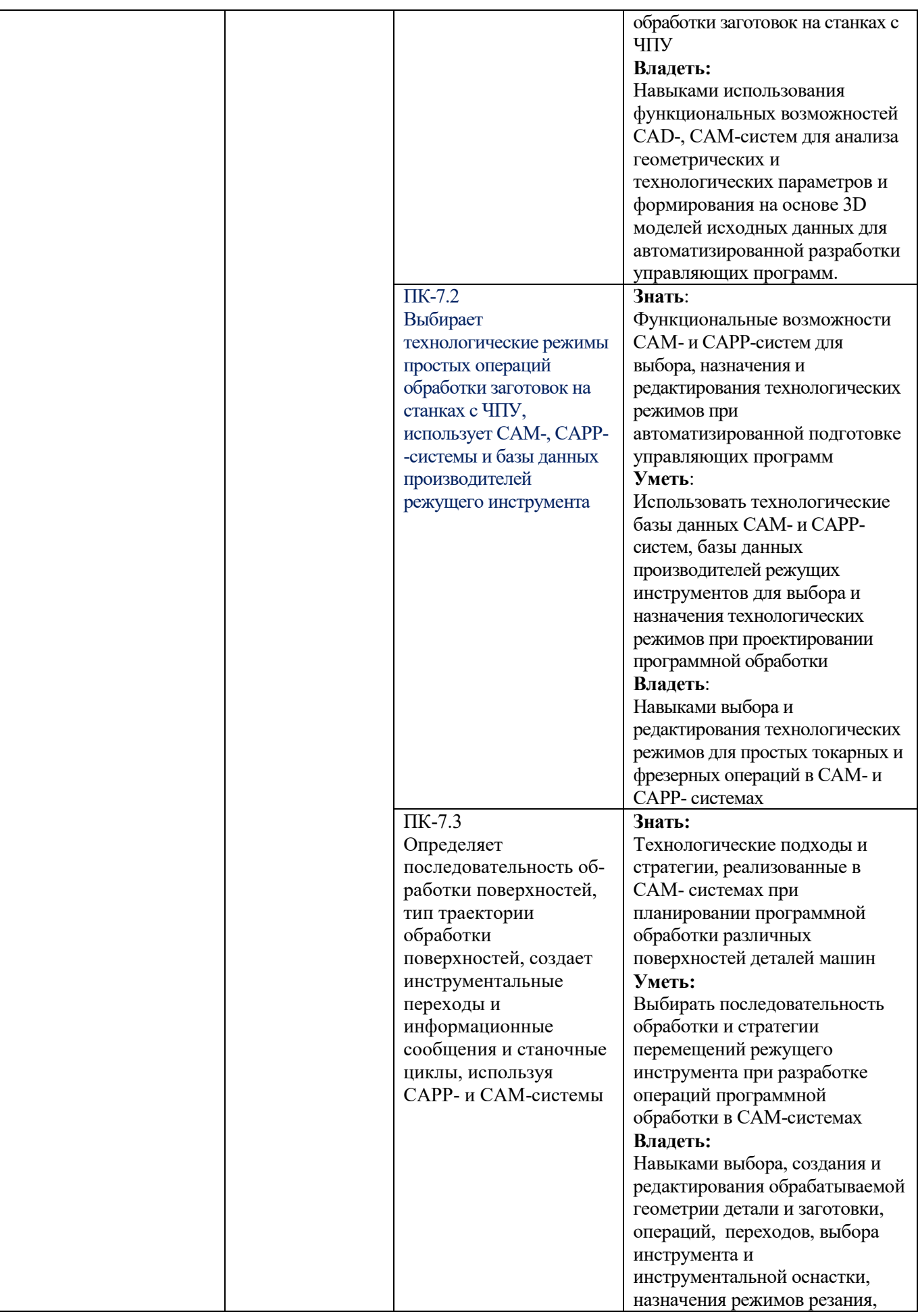

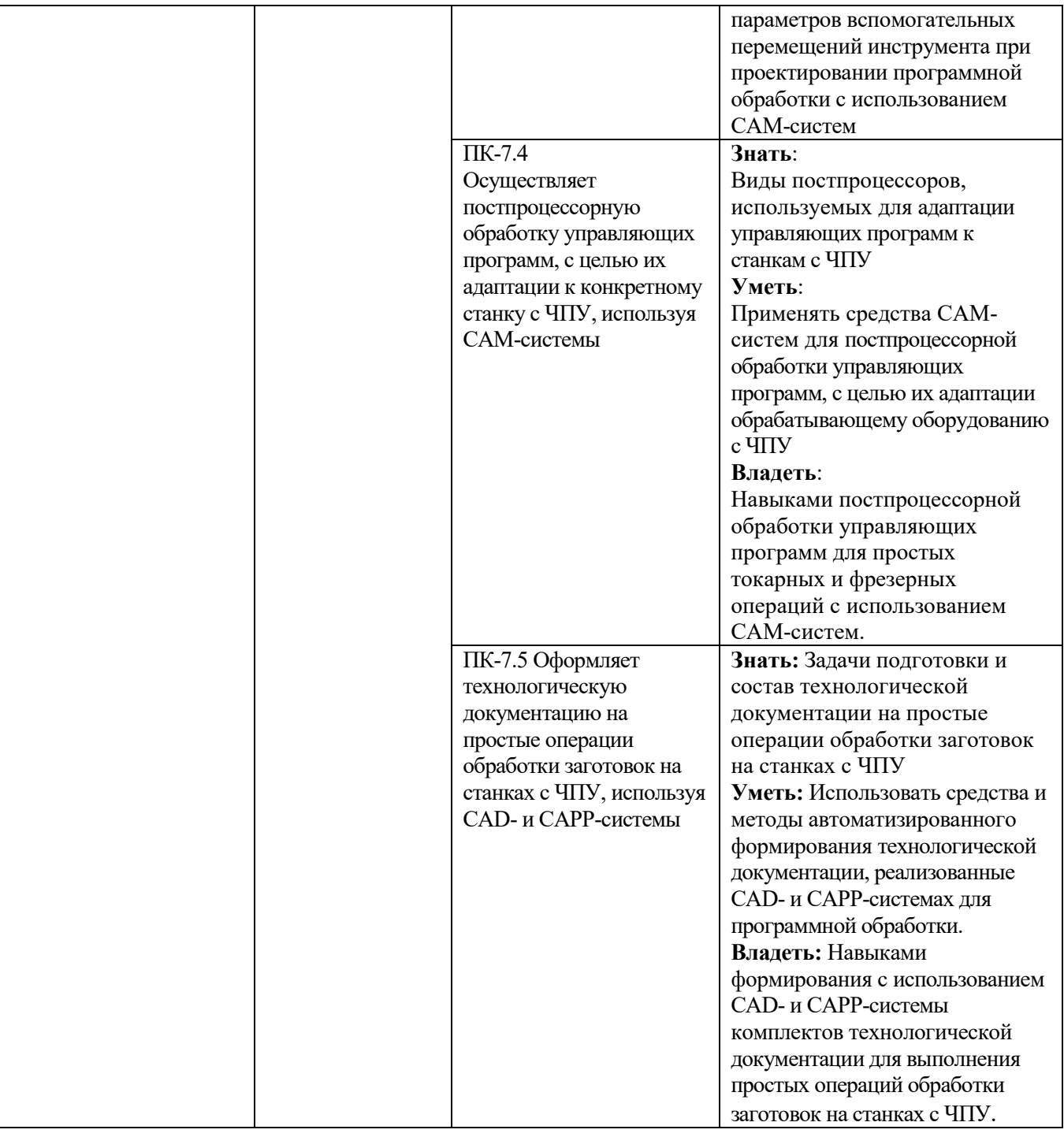

### **2. МЕСТО ДИСЦИПЛИНЫ В СТРУКТУРЕ ОБРАЗОВАТЕЛЬНОЙ ПРОГРАММЫ**

**1. Компетенция** ОПК-6. Способен решать стандартные задачи профессиональной деятельности на основе информационной и библиографической культуры с применением информационно-коммуникационных технологий

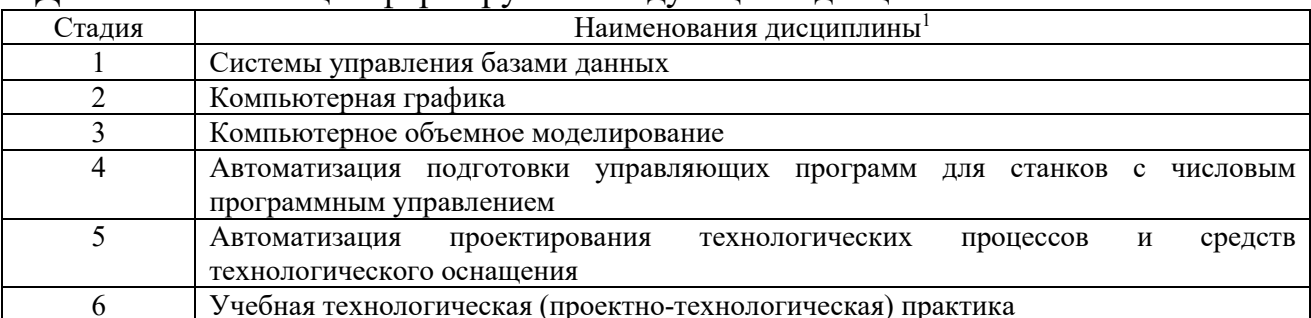

Данная компетенция формируется следующими дисциплинами.

**2. Компетенция** ПК-7. Способен осуществлять автоматизированную разработку простых технологических операции обработки заготовок на станках с ЧПУ

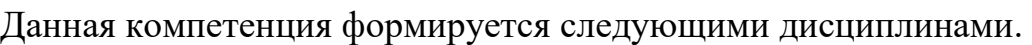

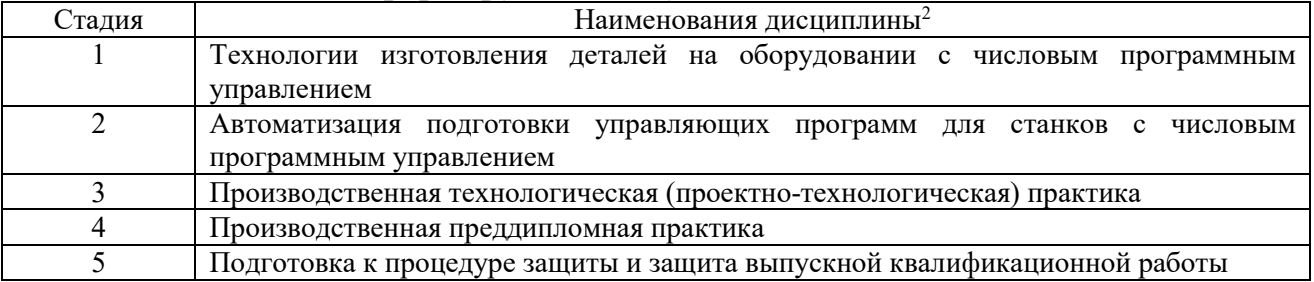

 $\overline{a}$ 

 $^1$  Повторить пункт 1 для каждой компетенции, которые выбраны в разделе 1 рабочей программы

<sup>2</sup> В таблице должны быть представлены все дисциплин и(или) практики, которые формируют компетенцию в соответствии с компетентностным планом. Дисциплины и(или) практики указывать в порядке их изучения по учебному плану.

### **3. ОБЪЕМ ДИСЦИПЛИНЫ**

Общая трудоемкость дисциплины составляет 4 зач. единиц, 144 часов.

Лисциплина реализуется в рамках практической подготовки<sup>3</sup>:

Форма промежуточной аттестации экзамен

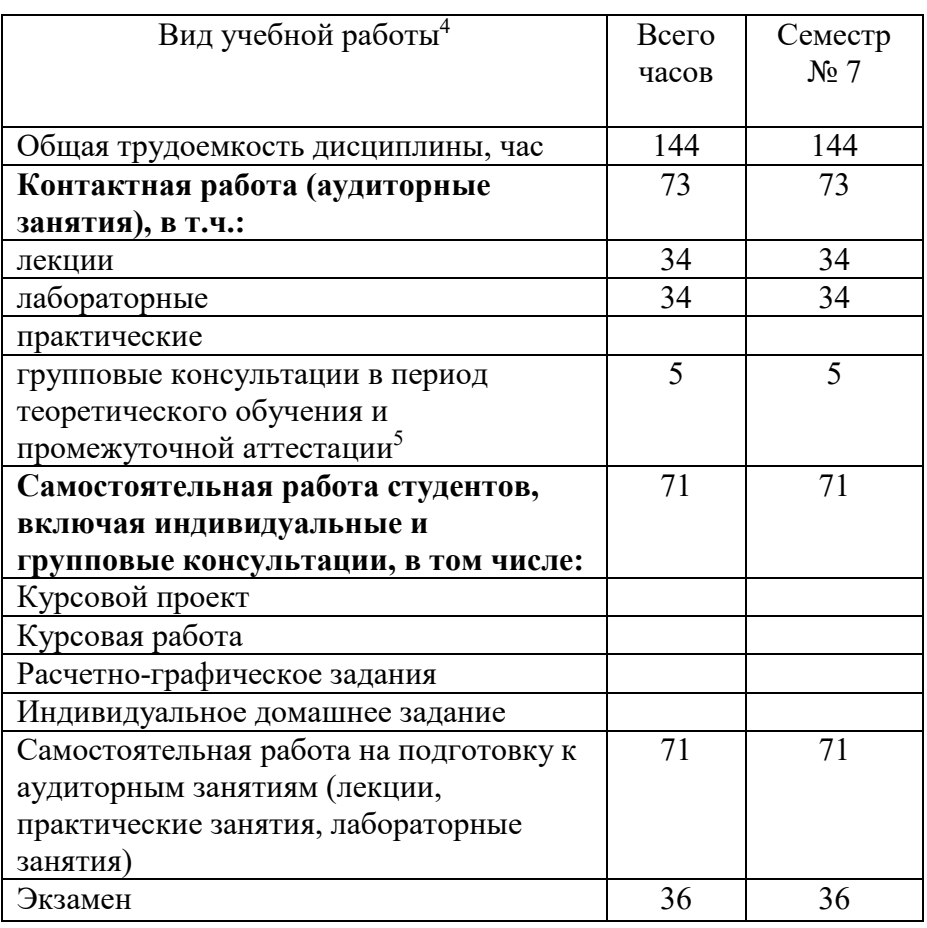

(экзамен, дифференцированный зачет, зачет)

 $\overline{a}$ 

− 36 академических часов самостоятельной работы на 1 экзамен

<sup>&</sup>lt;sup>3</sup> если лиспиплина не реализуется в рамках практической полготовки – прелложение убрать

<sup>4</sup> в соответствии с ЛНА предусматривать

<sup>−</sup> не менее 0,5 академического часа самостоятельной работы на 1 час лекций,

<sup>−</sup> не менее 1 академического часа самостоятельной работы на 1 час лабораторных и практических занятий,

<sup>−</sup> 54 академических часов самостоятельной работы на 1 курсовой проект, включая подготовку проекта, индивидуальные консультации и защиту

<sup>−</sup> 36 академических часов самостоятельной работы на 1 курсовую работу, включая подготовку работы, индивидуальные консультации и защиту

<sup>−</sup> 18 академических часов самостоятельной работы на 1 расчетно-графическую работу, включая подготовку работы, индивидуальные консультации и защиту

<sup>−</sup> 9 академических часов самостоятельной работы на 1 индивидуальное домашнее задание, включая подготовку задания, индивидуальные консультации и защиту

<sup>−</sup> не менее 2 академических часов самостоятельной работы на консультации в период теоретического обучения и промежуточной аттестации

<sup>5</sup> включают предэкзаменационные консультации (при наличии), а также текущие консультации из расчета 10% от лекционных часов (приводятся к целому числу)

# **4. СОДЕРЖАНИЕ ДИСЦИПЛИНЫ**

# **4.1 Наименование тем, их содержание и объем**

### **Курс 4 Семестр 7**

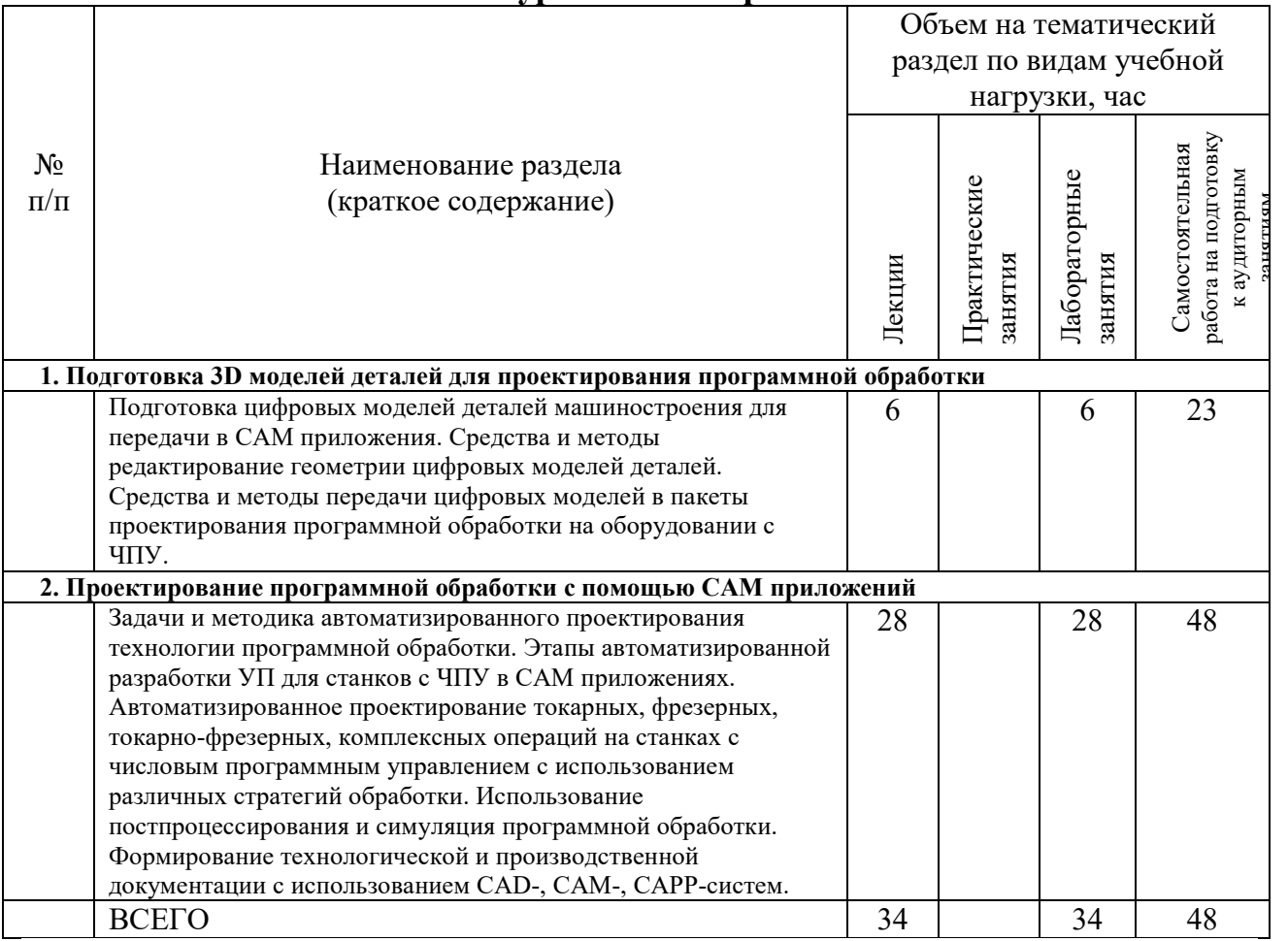

#### **4.2.** С**одержание практических (семинарских) занятий**

Практические занятия учебным планом не предусмотрены

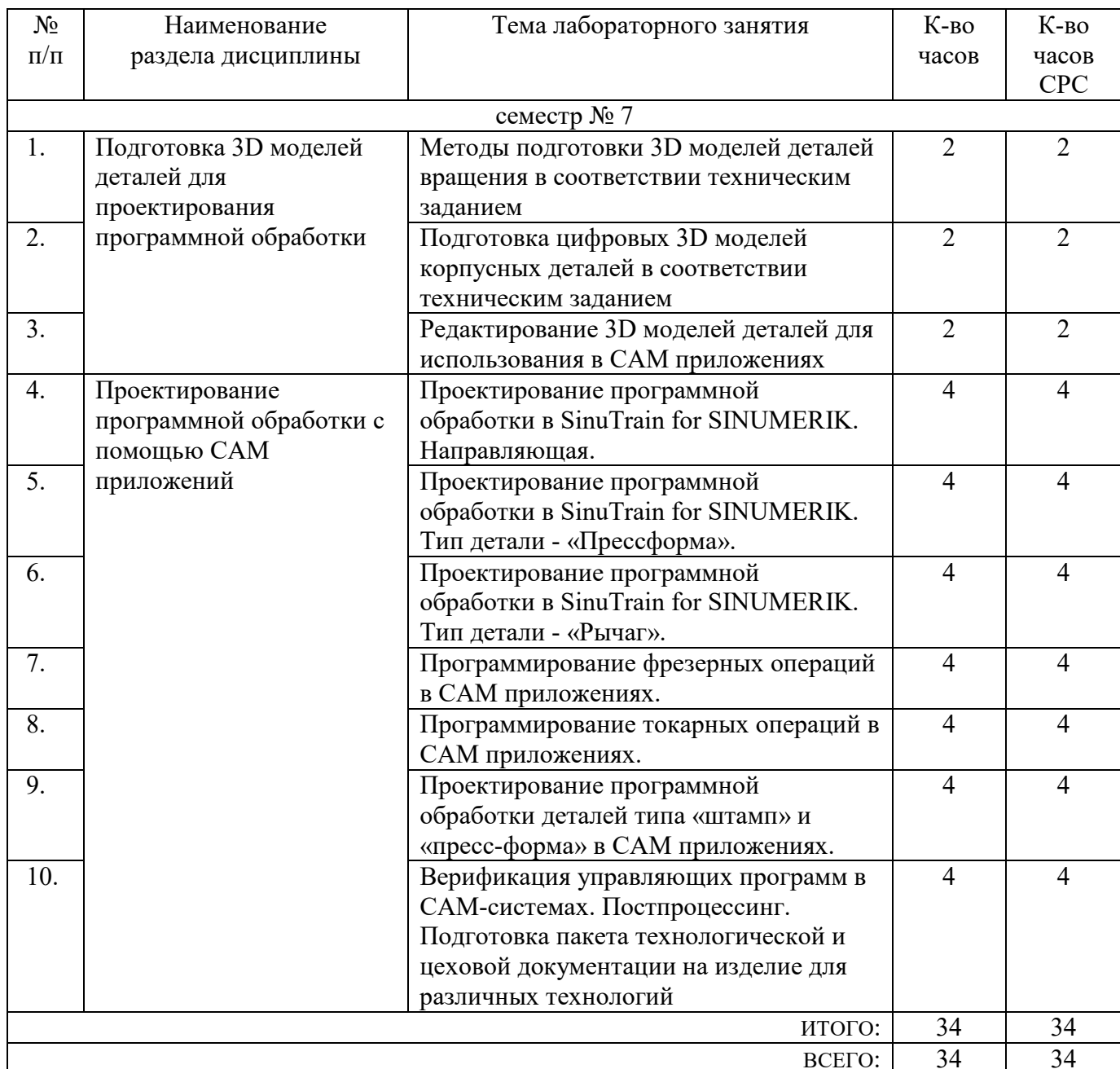

#### **4.3. Содержание лабораторных занятий**

### **4.4. Содержание курсового проекта/работы**

Не предусмотрено учебным планом

#### **4.5. Содержание расчетно-графического задания, индивидуальных домашних заданий**

Не предусмотрено учебным планом

### **5. ОЦЕНОЧНЫЕ МАТЕРИАЛЫ ДЛЯ ПРОВЕДЕНИЯ ТЕКУЩЕГО КОНТРОЛЯ, ПРОМЕЖУТОЧНОЙ АТТЕСТАЦИИ**

### **5.1. Реализация компетенций**

**1 Компетенция** ОПК-6. Способен решать стандартные задачи профессиональной деятельности на основе информационной и библиографической культуры с применением информационно-коммуникационных технологий

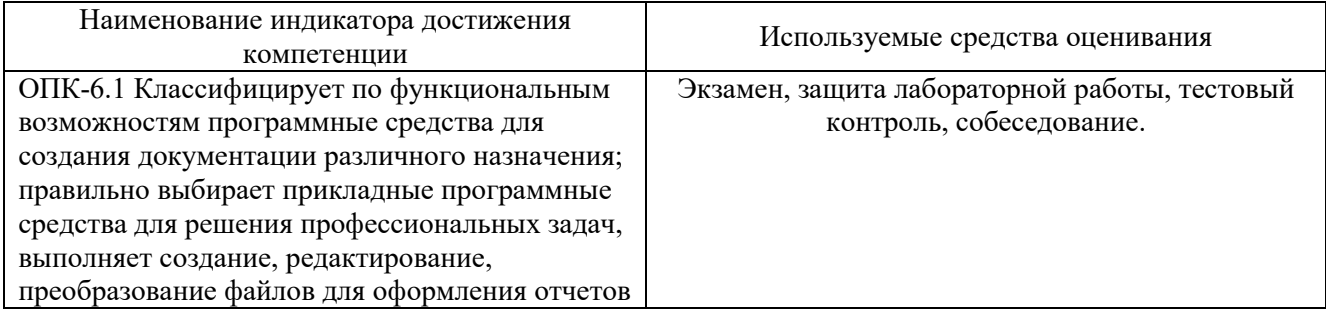

**2. Компетенция** ПК-7. Способен осуществлять автоматизированную разработку простых технологических операции обработки заготовок на станках с ЧПУ

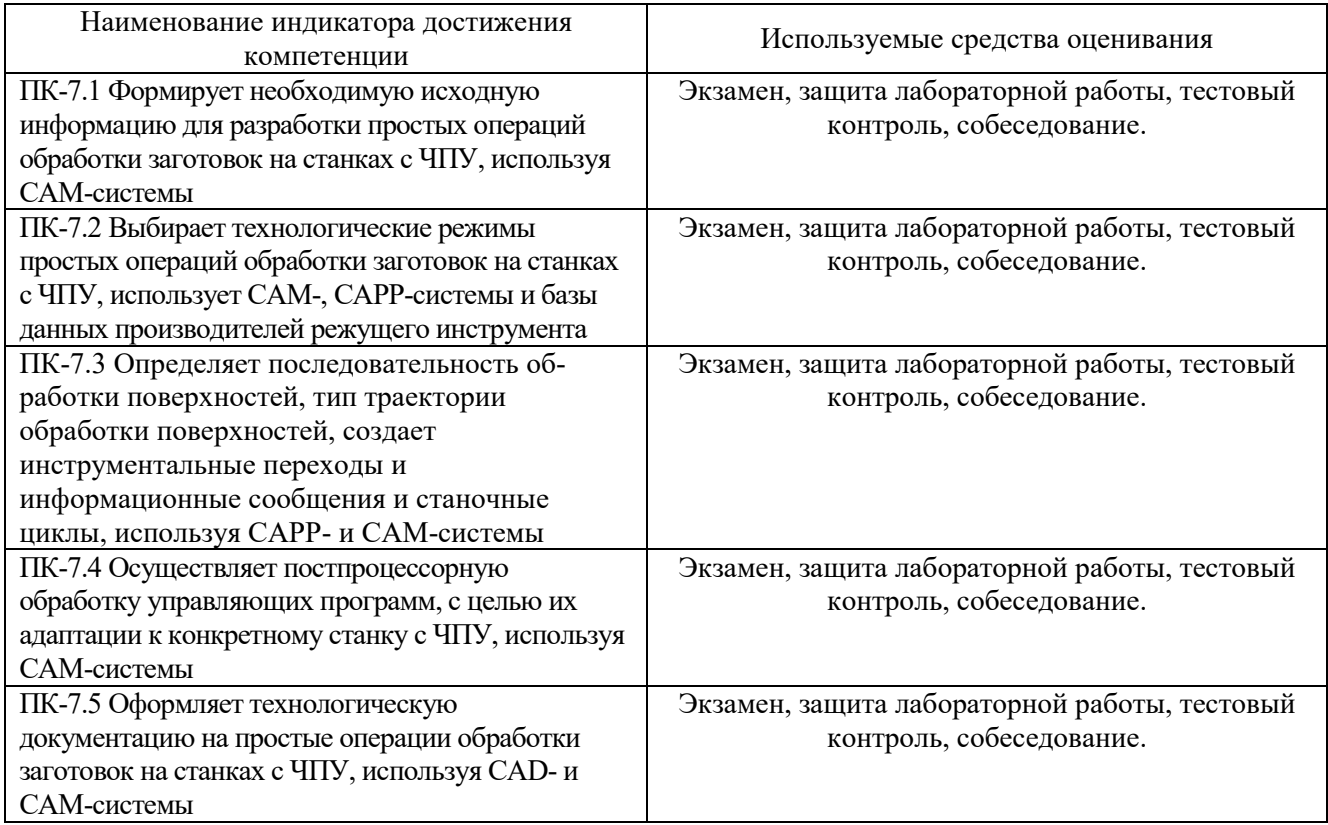

### **5.2. Типовые контрольные задания для промежуточной аттестации**

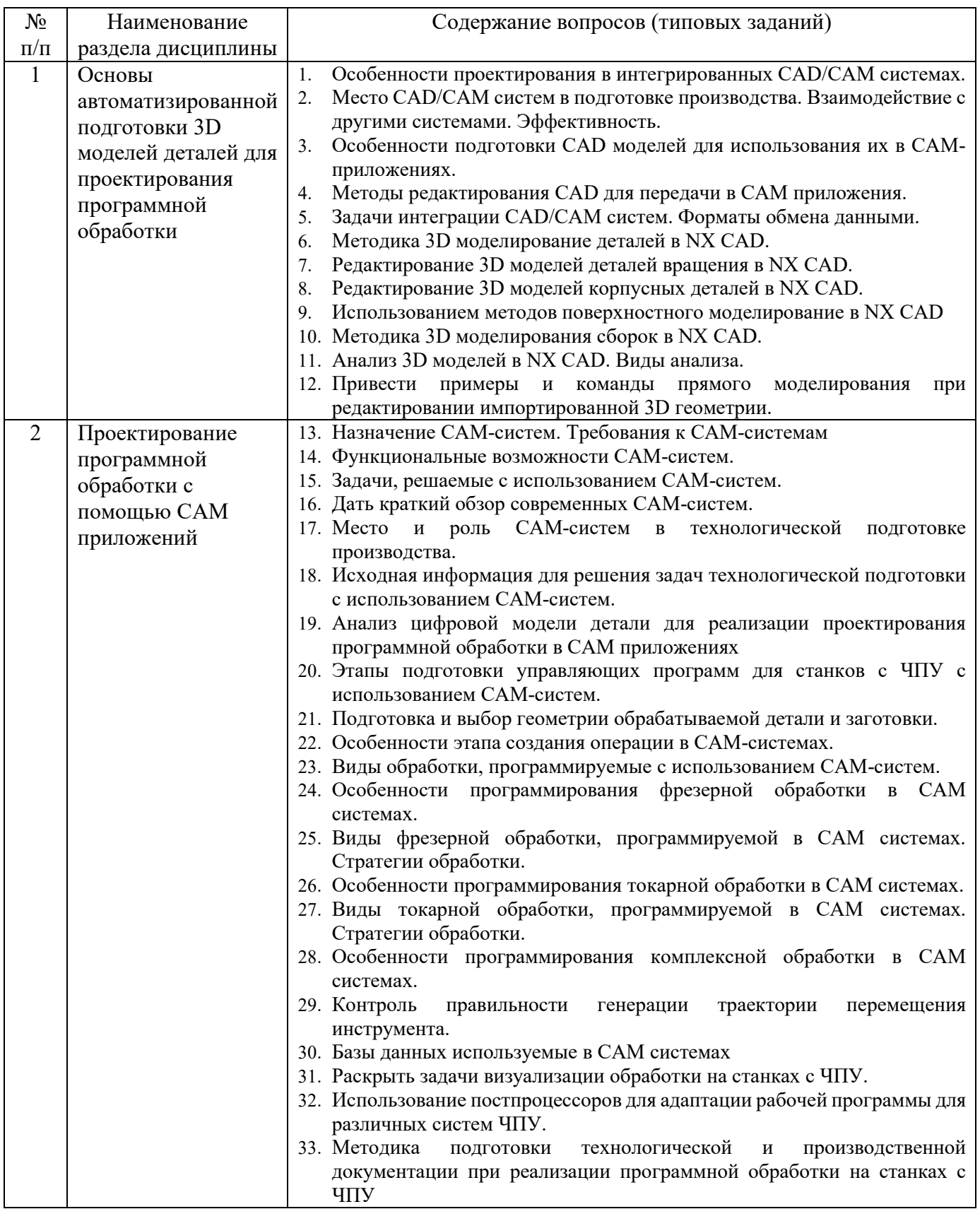

### **5.2.1. Перечень контрольных вопросов (типовых заданий) для экзамена / дифференцированного зачета / зачета**

#### **5.2.2. Перечень контрольных материалов для защиты курсового проекта/ курсовой работы**

Не предусмотрено учебным планом

#### **5.3. Типовые контрольные задания (материалы) для текущего контроля в семестре**

**Текущий контроль** осуществляется в течение семестра в форме выполнения и защиты лабораторных работ, а также этапов выполнения курсовой работы. Примерный перечень контрольных вопросов для защиты лабораторных работ представлен в таблице.

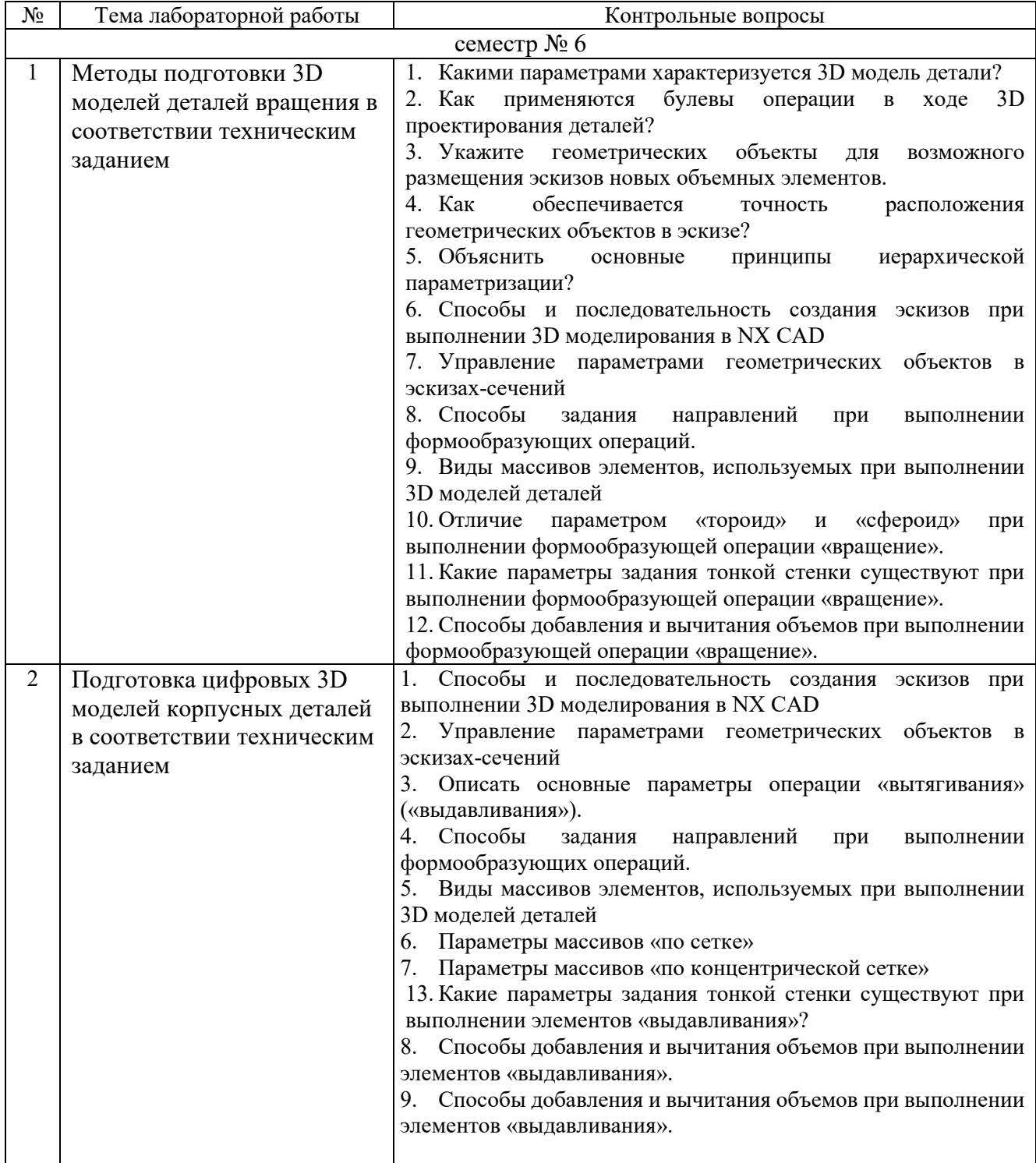

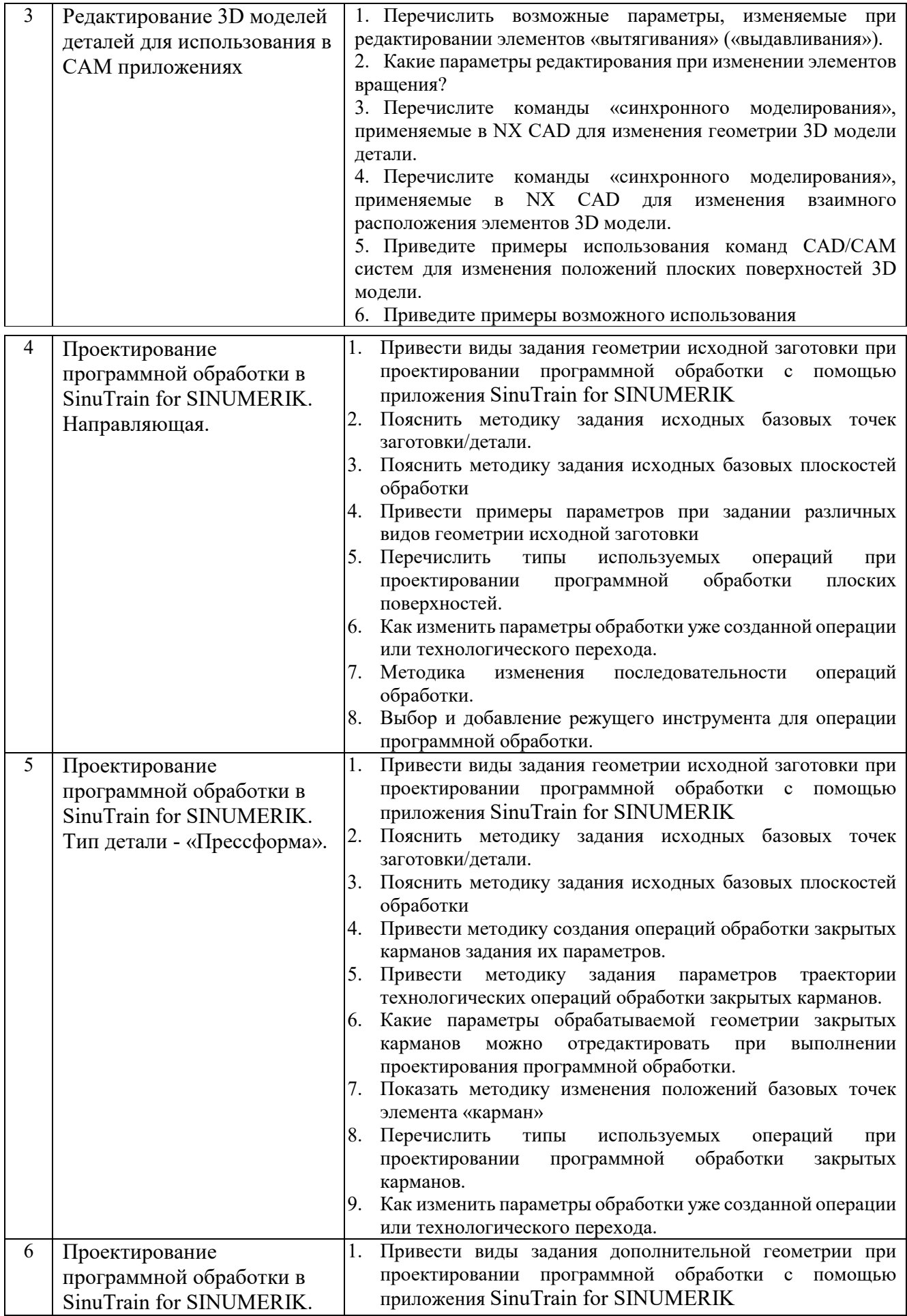

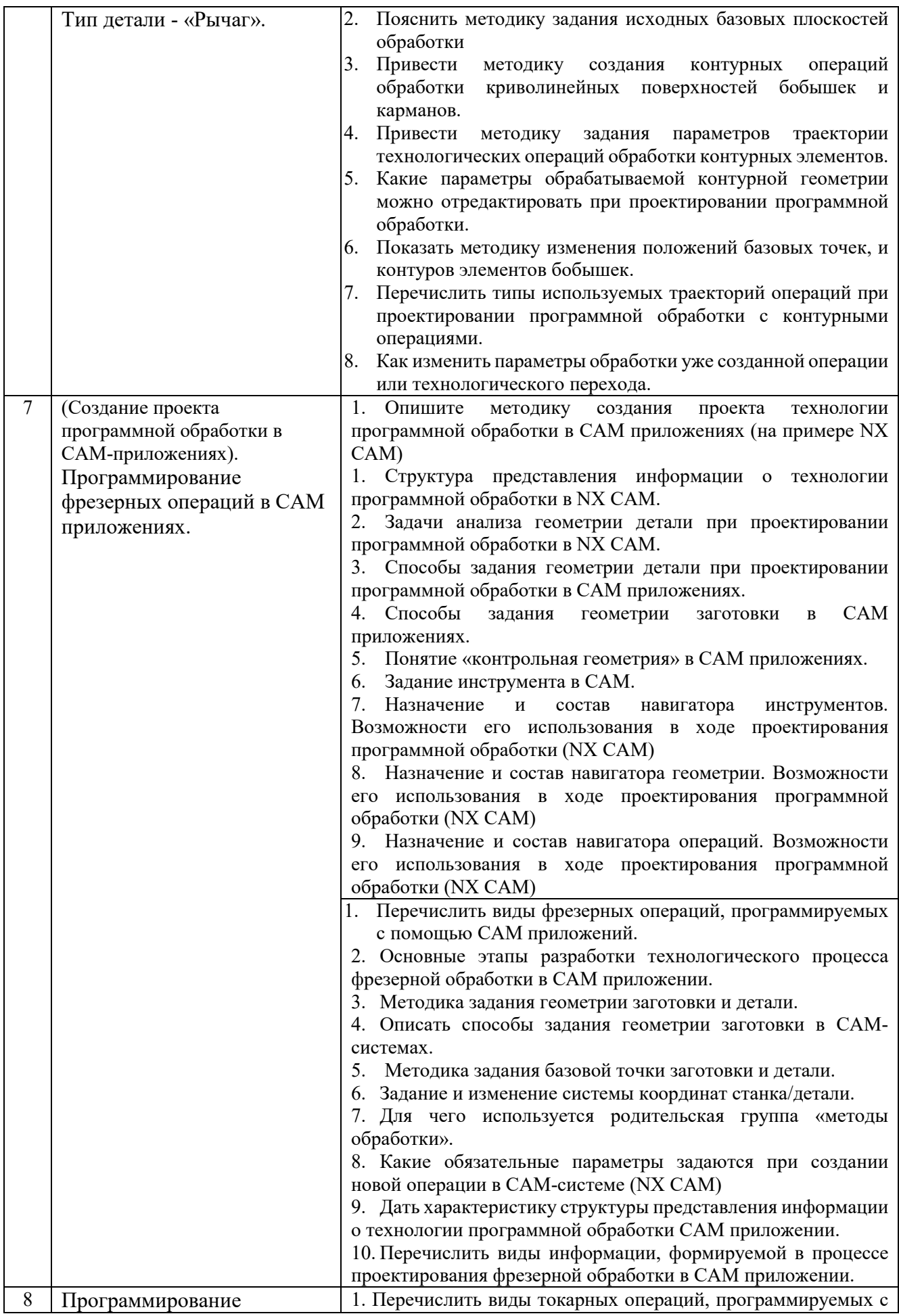

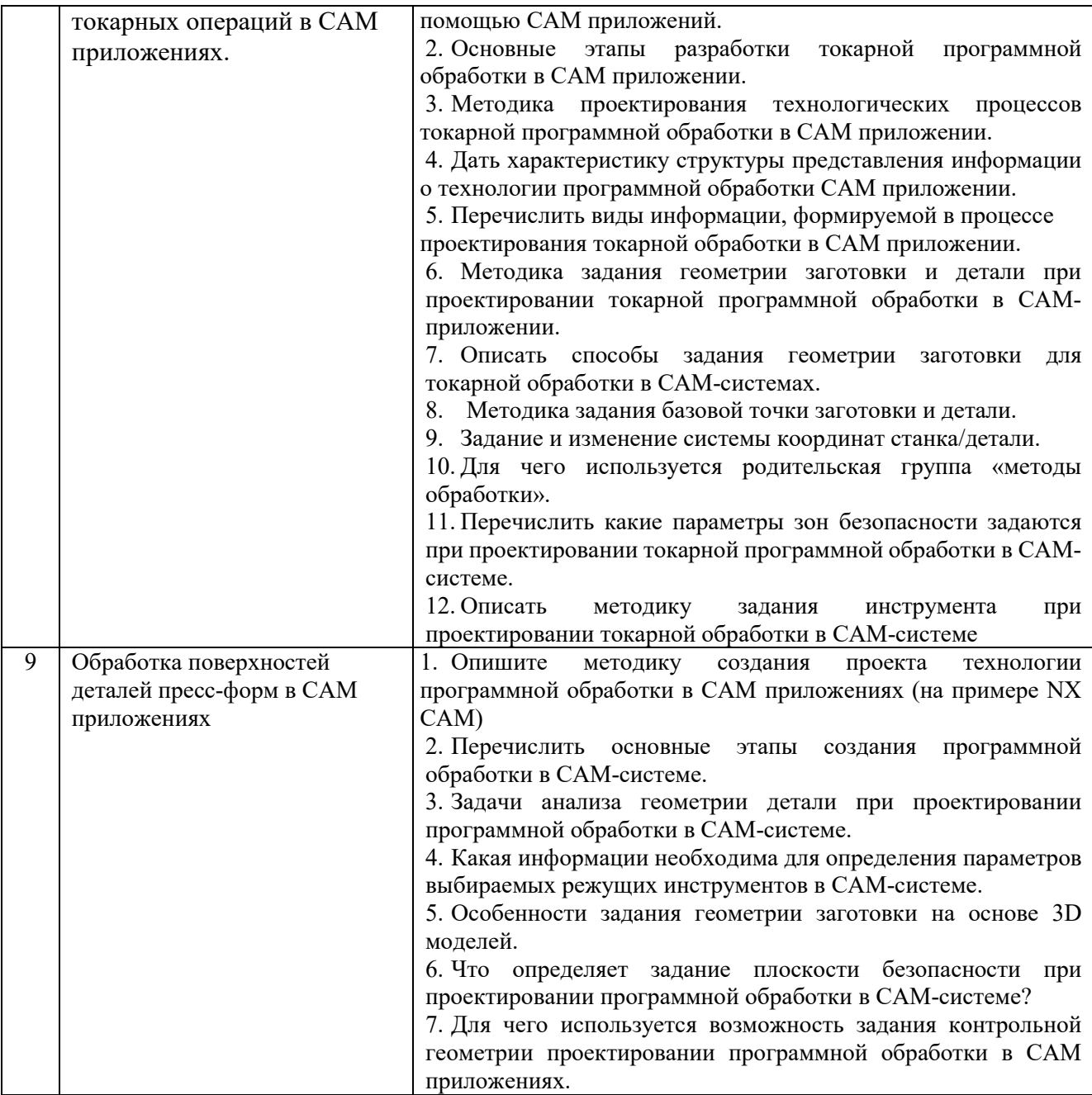

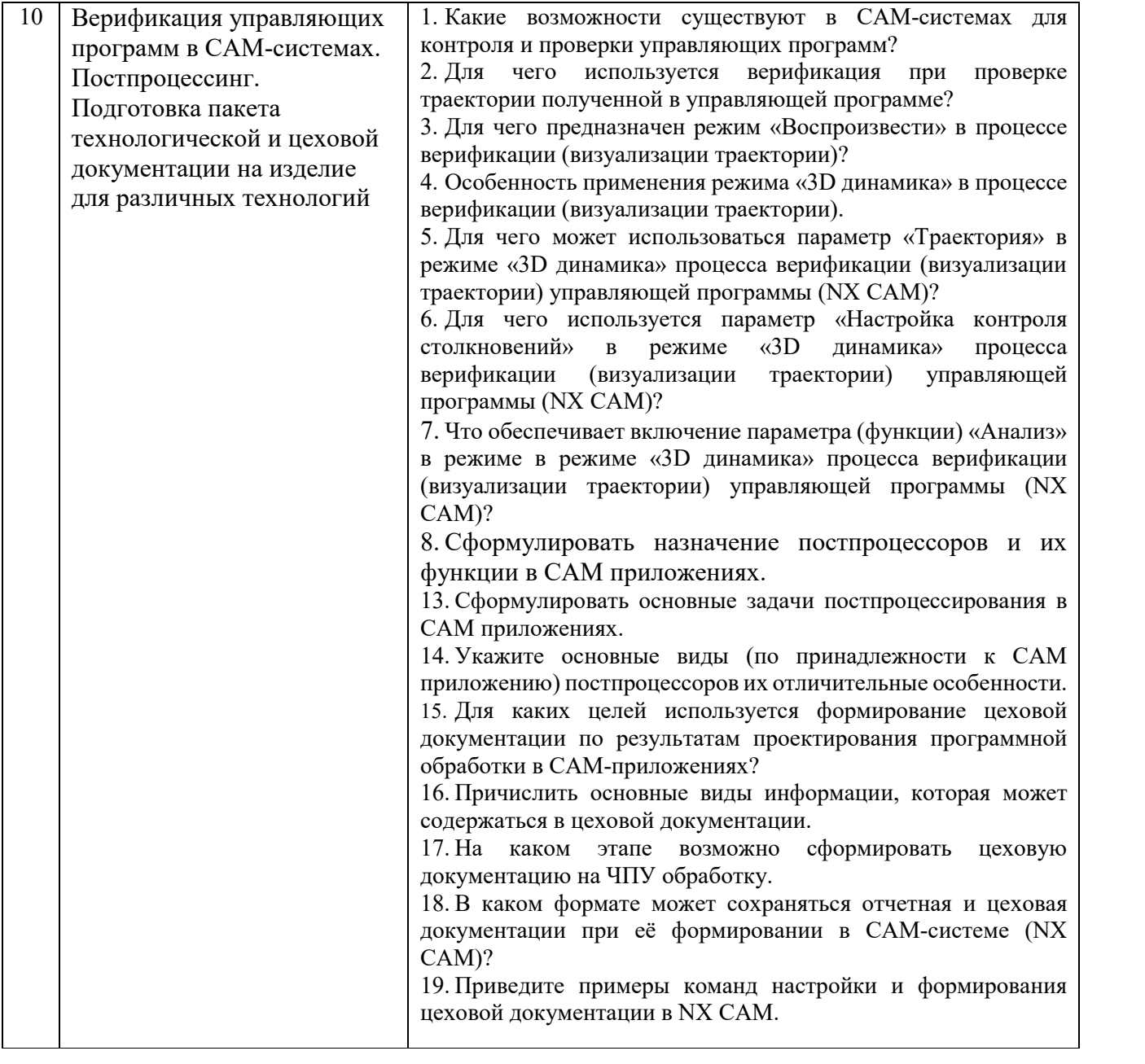

#### 5.4. Описание критериев оценивания компетенций и шкалы оценивания

При промежуточной аттестации в форме экзамена, используется следующая шкала оценивания: 2 - неудовлетворительно, 3 - удовлетворительно, 4 - хорошо, 5  $-$  отлично<sup>6</sup>.

При промежуточной аттестации в форме зачета используется следующая шкала оценивания: зачтено, не зачтено.

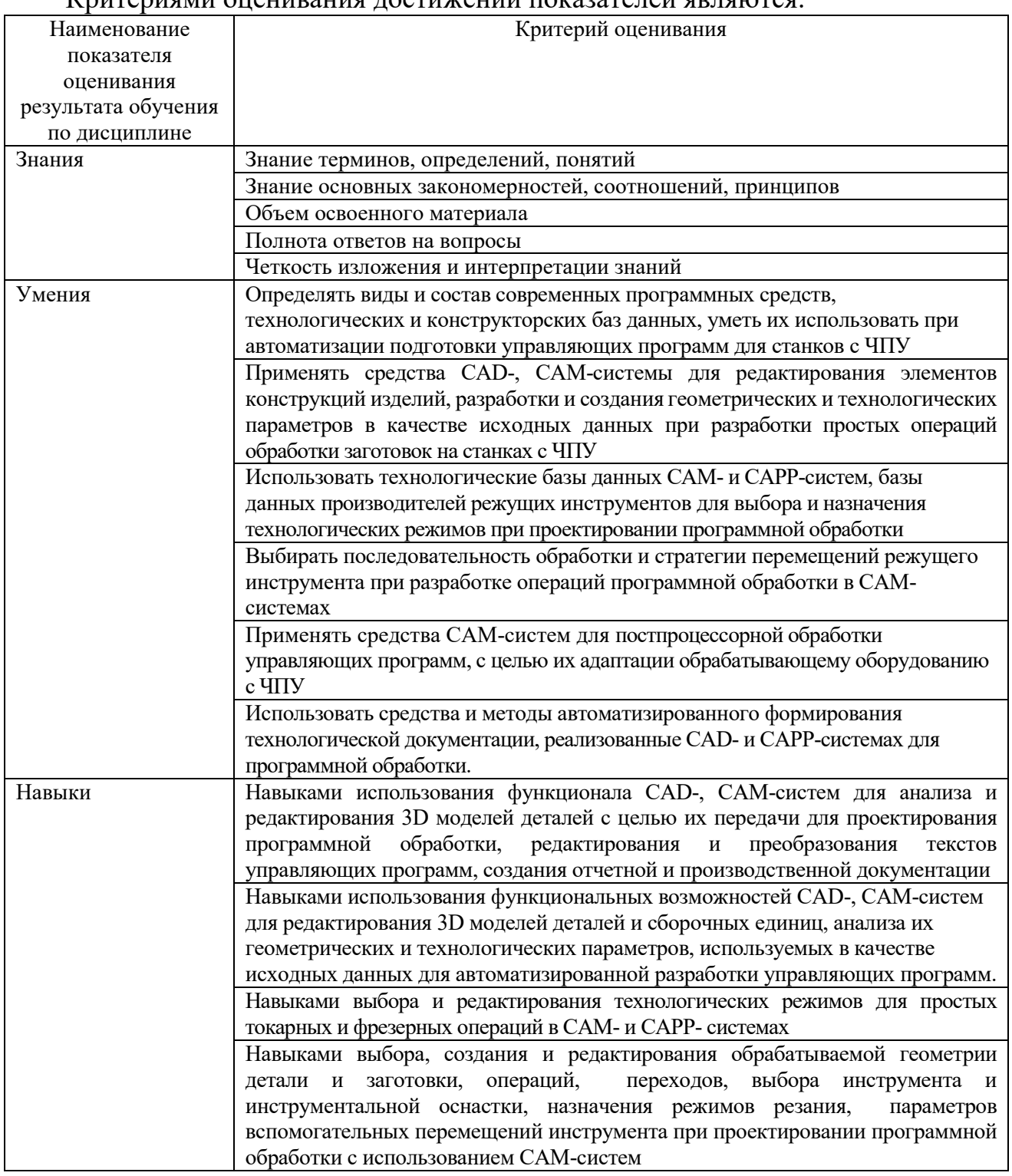

#### Критериами опенирация постижений показателей арпаются.

<sup>&</sup>lt;sup>6</sup> В ходе текущей аттестации могут быть использованы балльно-рейтинговые шкалы.

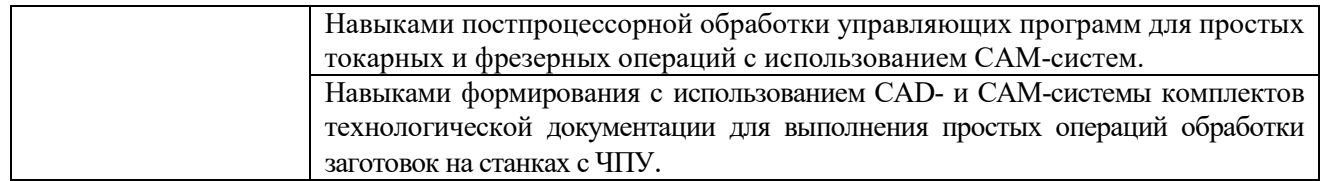

Оценка преподавателем выставляется интегрально с учётом всех показателей и критериев оценивания.

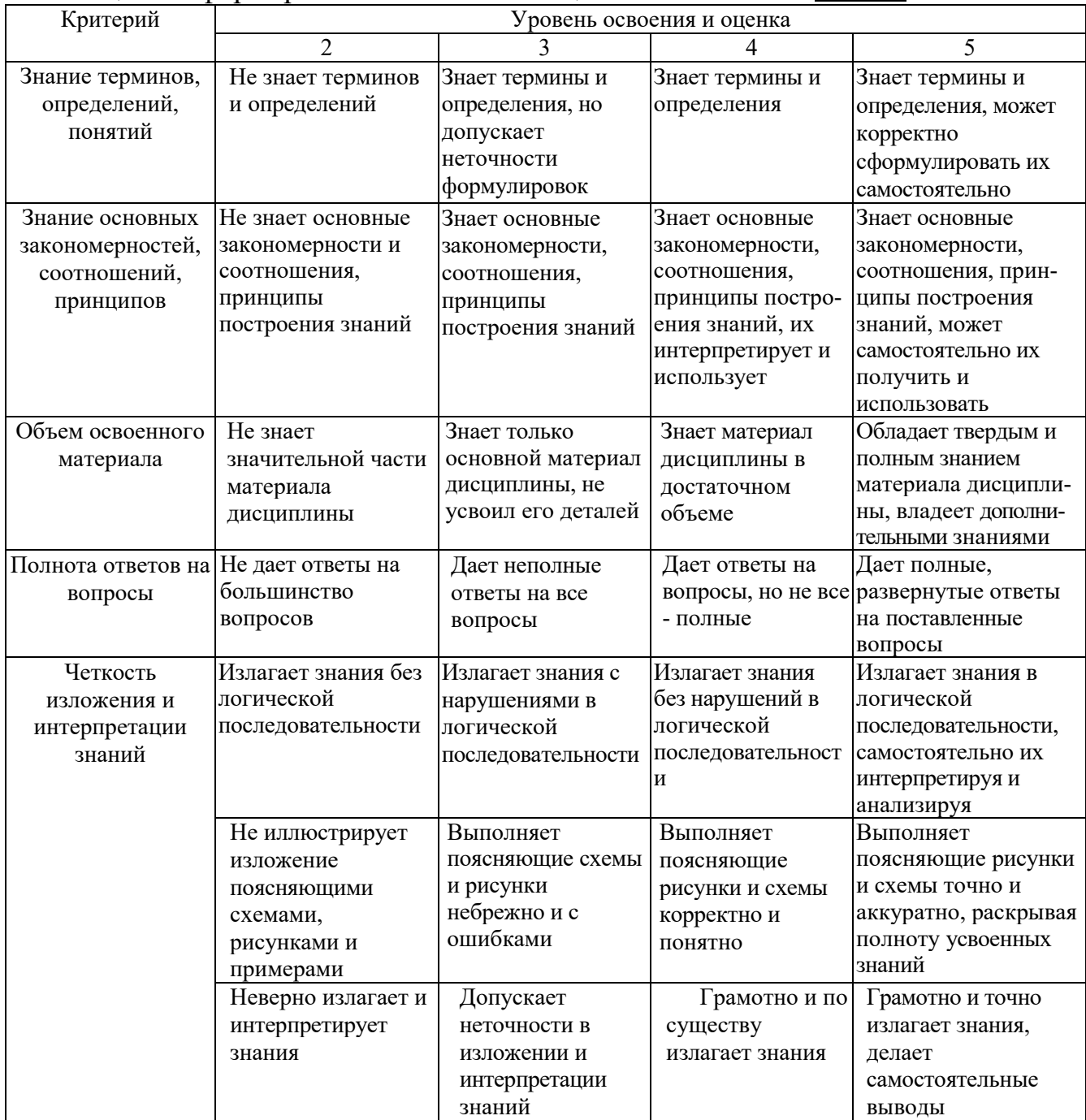

## Оценка сформированности компетенций по показателю Знания.

# Оценка сформированности компетенций по показателю Умения

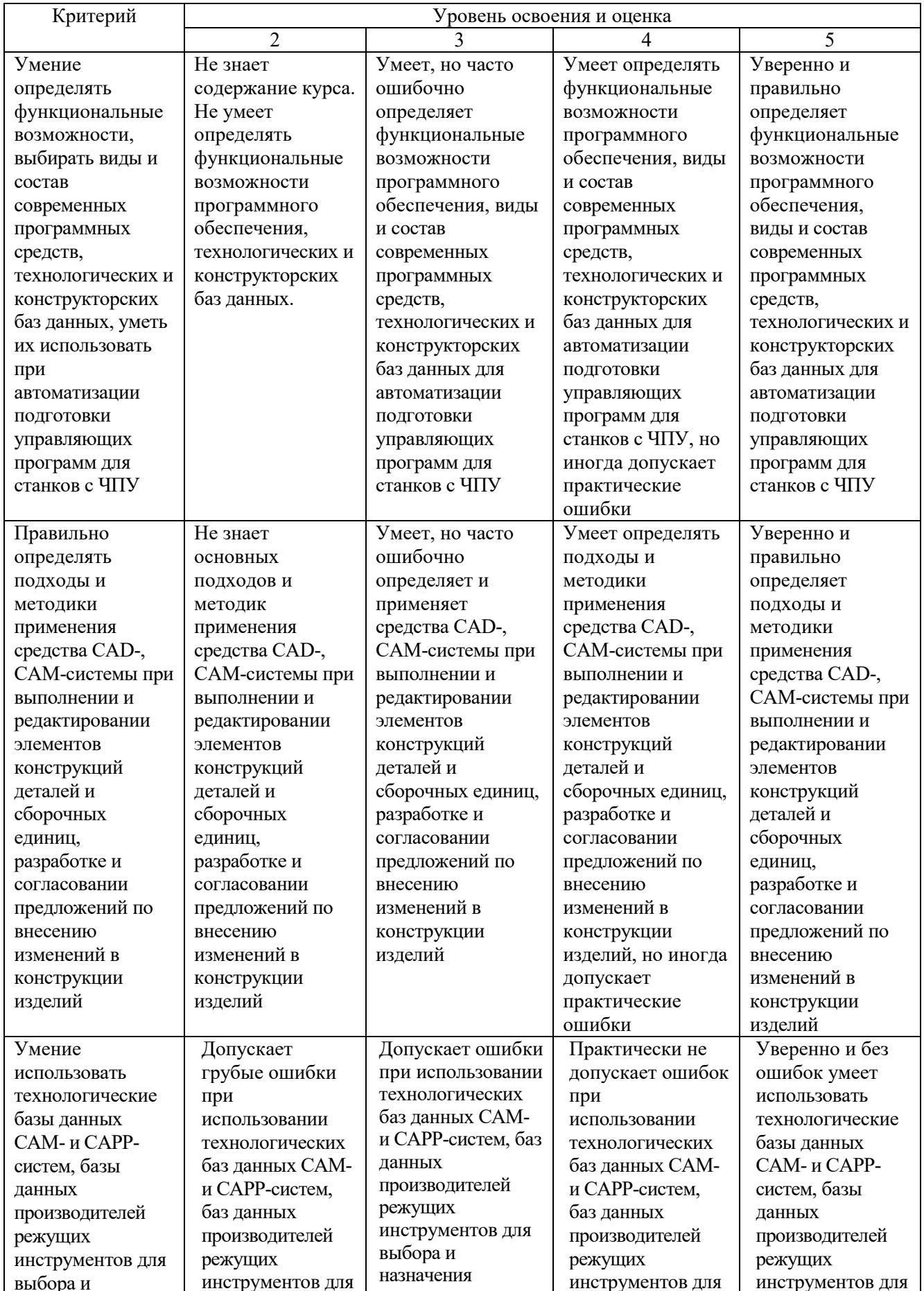

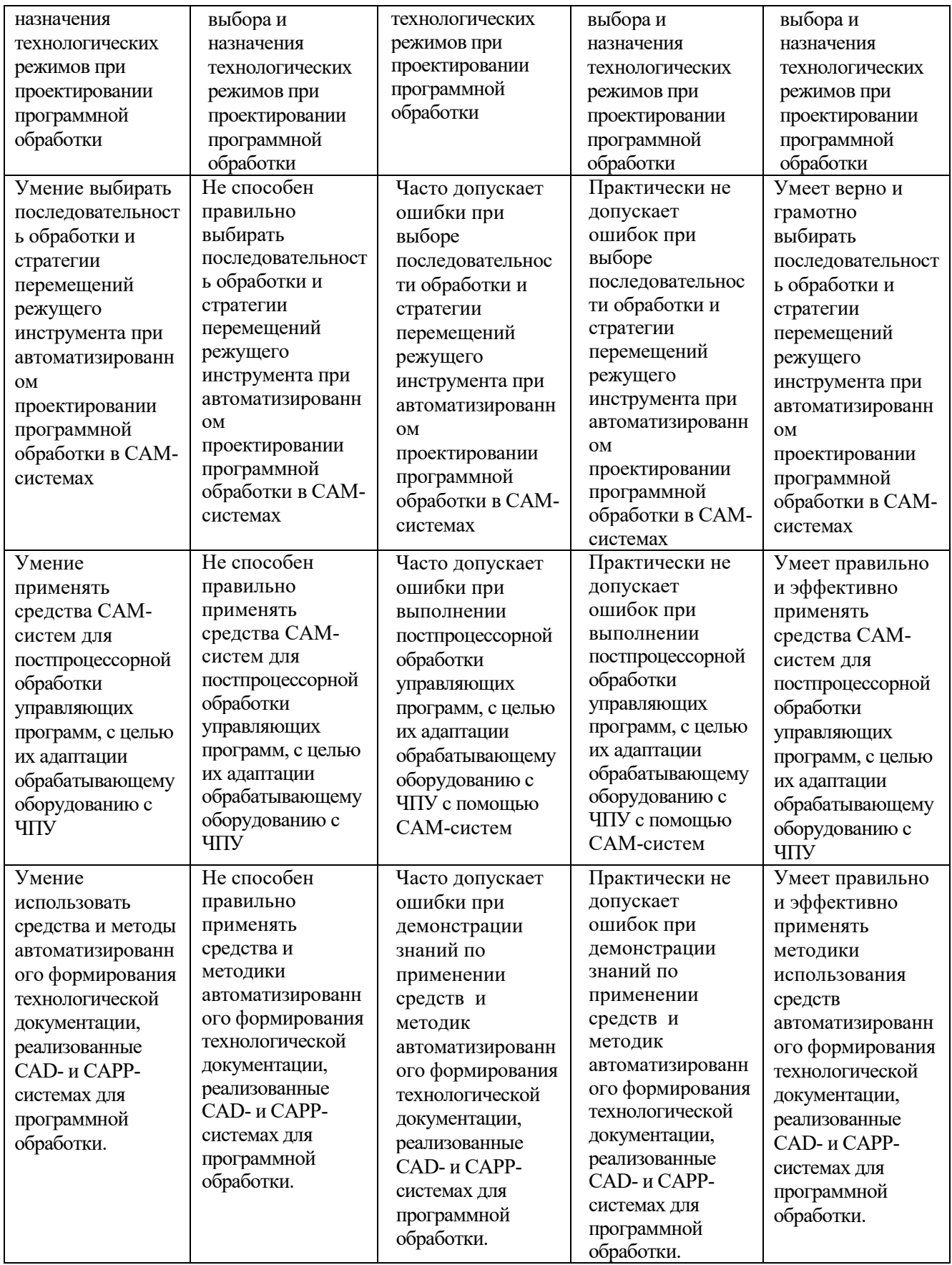

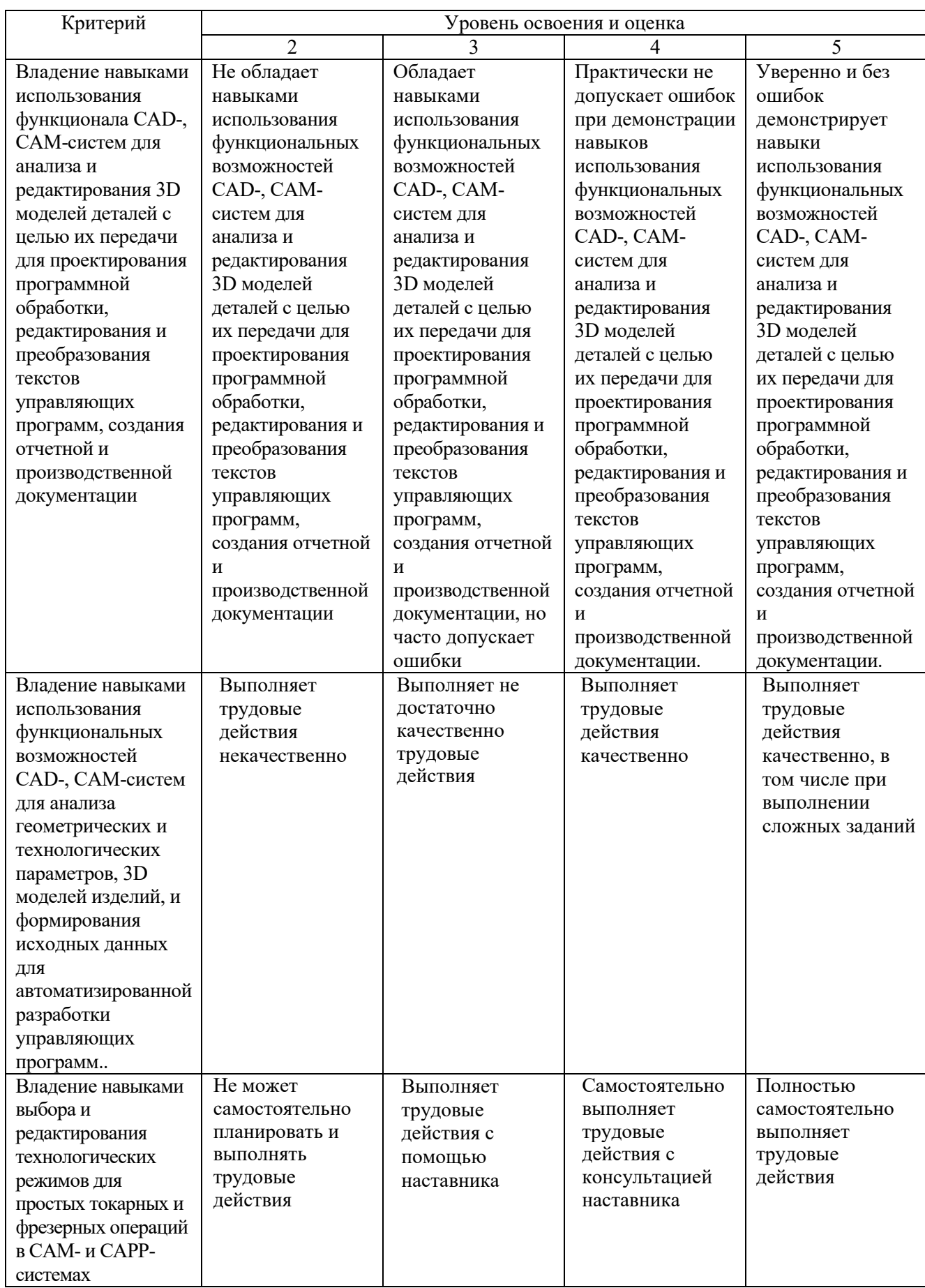

# Оценка сформированности компетенций по показателю Навыки

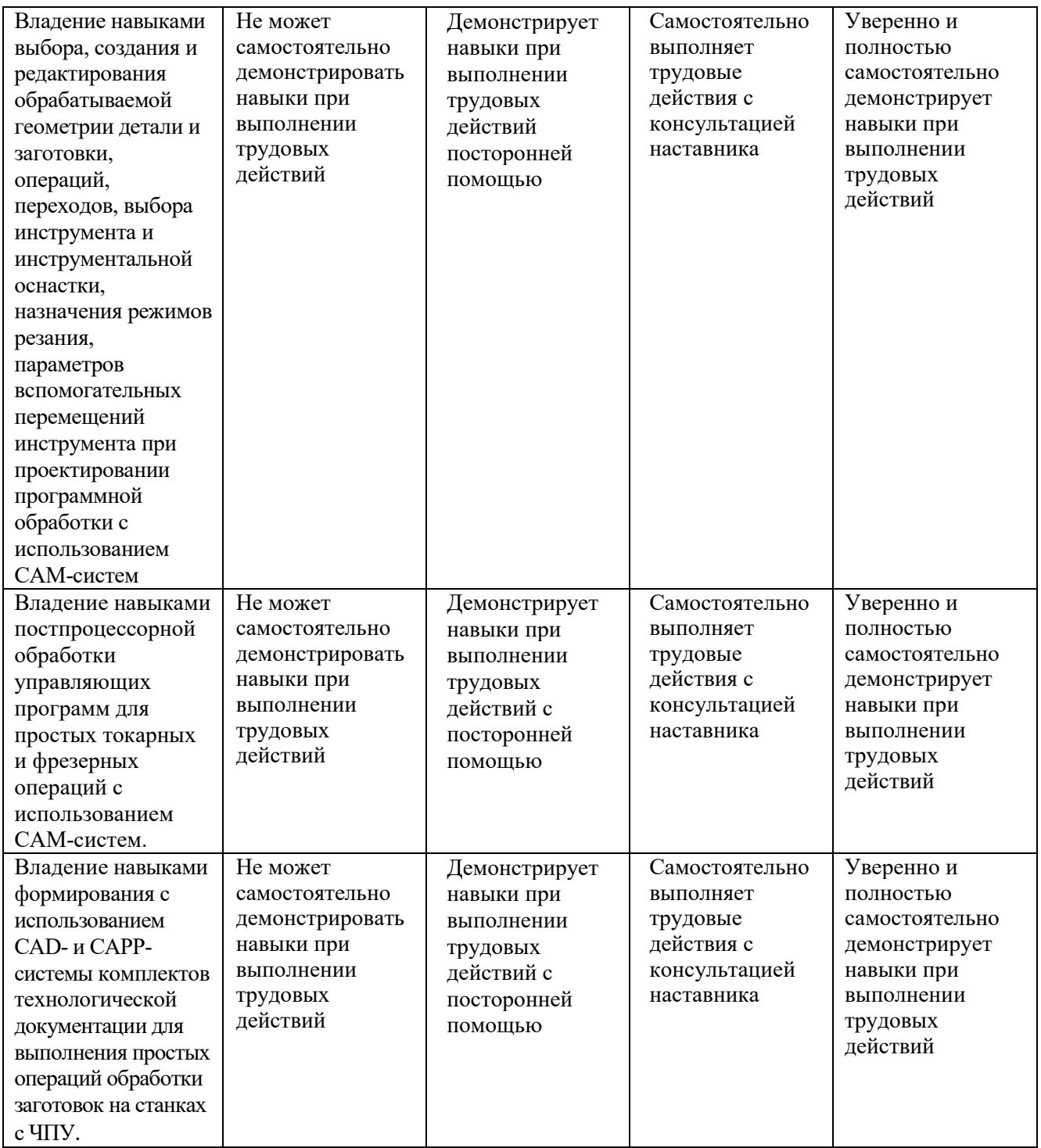

### **6. МАТЕРИАЛЬНО-ТЕХНИЧЕСКОЕ И УЧЕБНО-МЕТОДИЧЕСКОЕ ОБЕСПЕЧЕНИЕ**

### **6.1. Материально-техническое обеспечение**

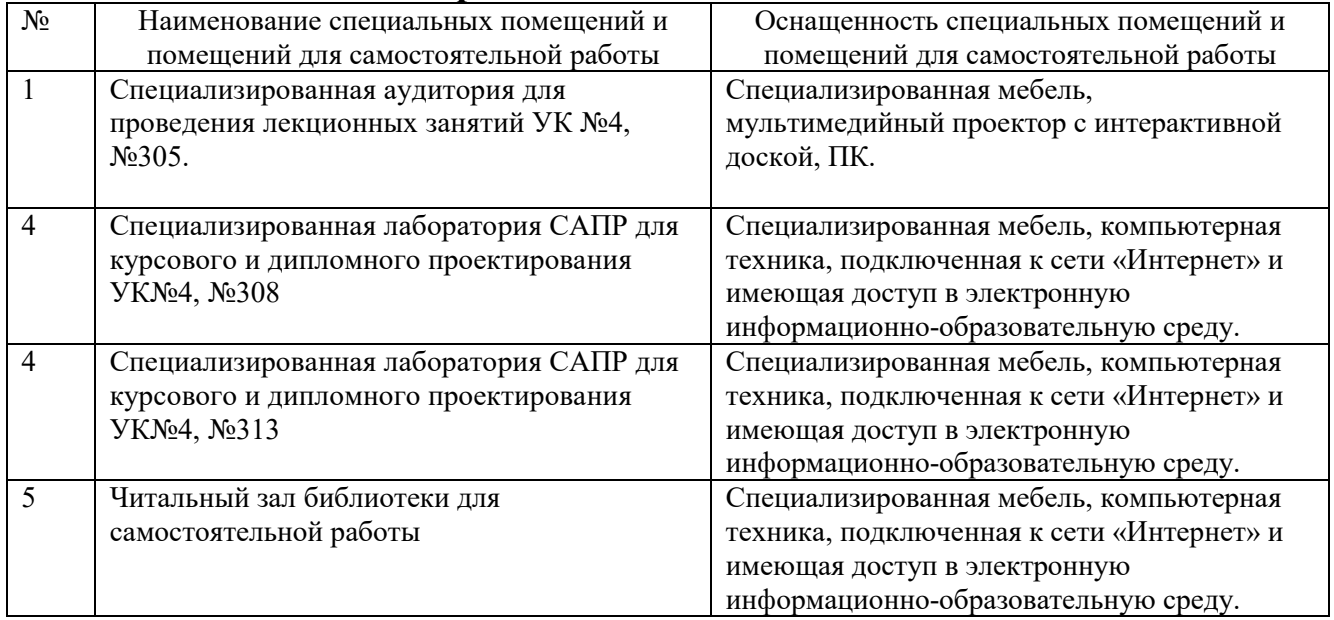

### **6.2. Лицензионное и свободно распространяемое программное обеспечение**

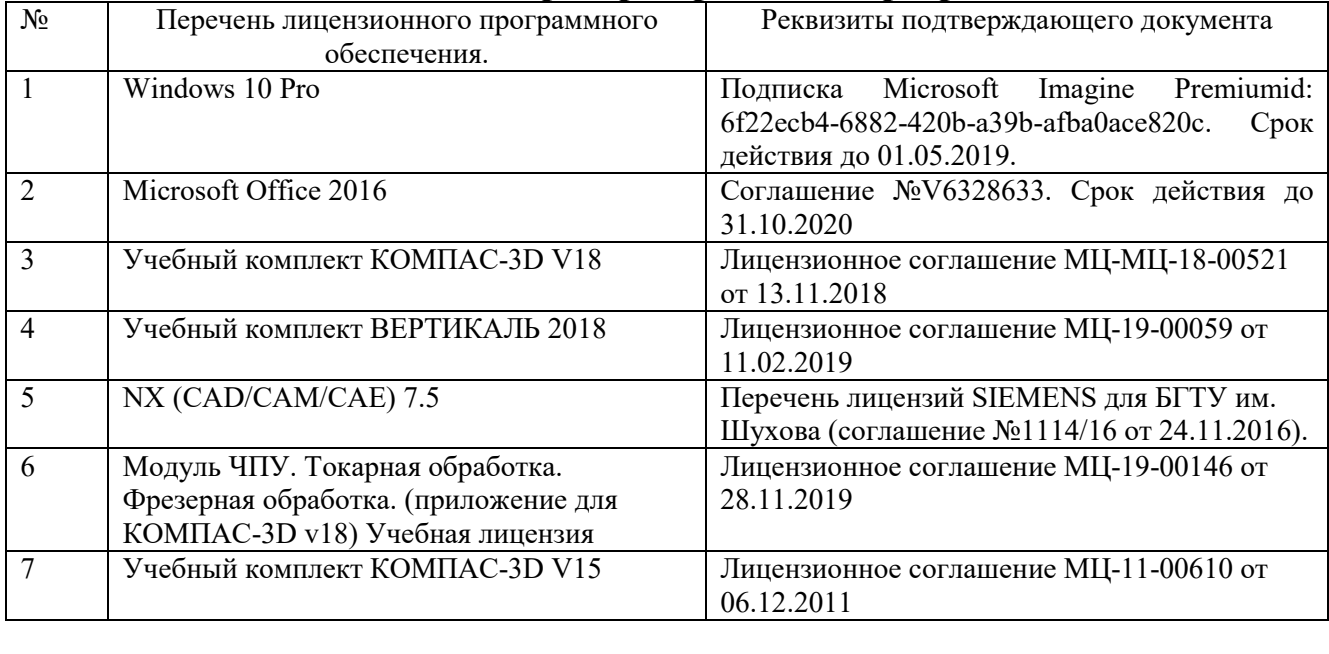

#### **6.3. Перечень учебных изданий и учебно-методических материалов Перечень основной литературы**

- 1. Хуртасенко А. В. Автоматизированная технологическая подготовка в машиностроении: учебное пособие для студентов направлений 15.03.01 - Машиностроение, 15.03.05 – Конструкторско-технологическое обеспечение машиностроительных производств, специальности 15.05.01 – Проектирование технологических комплексов механосборочных производств / А. В. Хуртасенко, М. Н. Воронкова, И. В. Маслова. - Белгород: Издательство БГТУ им. В. Г. Шухова, 2015. - 179 с.
- 2. Автоматизация подготовки управляющих программ для станков с ЧПУ. Часть 2 [Электронный ресурс]: учебное пособие для вузов/ В.И. Аверченков [и др.]. – Электрон. текстовые данные.– Брянск: Брянский государственный технический университет, 2012.– 212 c.– Режим доступа: http://www.iprbookshop.ru/7010. – ЭБС «IPRbooks»
- 3. Основы программирования фрезерной обработки деталей на станках с ЧПУ в системе «Sinumerik» [Электронный ресурс]: учебное пособие/ А.Н. Поляков [и др.]. – Электрон. текстовые данные. – Оренбург: Оренбургский государственный университет, ЭБС АСВ, 2014. – 198 c. – Режим доступа: http://www.iprbookshop.ru/33646 – ЭБС «IPRbooks».

#### **Перечень дополнительной литературы**

- 1. Станки с ЧПУ в машиностроительном производстве. Часть 1 [Электронный ресурс]: учебное пособие для вузов/ В.И. Аверченков [и др.]. – Электрон. текстовые данные. – Брянск: Брянский государственный технический университет, 2012. – 216 c. – Режим доступа: http://www.iprbookshop.ru/7009. – ЭБС «IPRbooks»
- 2. Основы программирования токарной обработки деталей на станках с ЧПУ в системе «Sinumerik» [Электронный ресурс]: учебное пособие/ А.А. Терентьев [и др.] – Электрон. текстовые данные. – Оренбург: Оренбургский государственный университет, ЭБС АСВ, 2014. – 107 c. – Режим доступа: http://www.iprbookshop.ru/33645. – ЭБС «IPRbooks»
- 3. Горюнова В.В. Основы автоматизации конструкторско-технологического проектирования [Электронный ресурс]: учебное пособие/ Горюнова В.В., Акимова В.Ю.– Электрон. текстовые данные. – Пенза: Пензенский государственный университет архитектуры и строительства, ЭБС АСВ, 2012. – 172 c. – Режим доступа: http://www.iprbookshop.ru/23102 . – ЭБС «IPRbooks»

#### **6.4. Перечень интернет ресурсов**

- 1. https://e.lanbook.com/ Электронно-библиотечная система издательства «Лань».
- 2. www.iprbookshop.ru Электронно-библиотечная система IPRbooks
- 3. https://elibrary.ru/ Научная электронная библиотека eLIBRARY.RU
- 4. http://diss.rsl.ru/ Электронная библиотека диссертаций Российской государственной библиотеки
- 5. https://elib.bstu.ru/ Электронная библиотека (на базе ЭБС «БиблиоТех»). БГТУ им. В.Г. Шухова
- 6. http://techlibrary.ru Информационный ресурс со свободным доступом «Техническая библиотека»;
- 7. http://window.edu.ru/window/library электронная библиотека научно-технической литературы;
- 8. http://www.unilib.neva.ru/rus/lib/resources/elib библиотека СПбГТУ.
- 9. http://www.ascon.ru официальный сайт группы компаний «АСКОН» производителя интегрированной САПР КОМПАС.
- 10. http://support.ascon.ru/download/documentation/ документация на официальном сайте группы компаний «АСКОН»
- 11. http://www.cad.ru/ru/ информационный портал «Все о САПР» содержит новости рынка САПР, перечень компаний-производителей (в т.ч. ссылки на странички) - CAD, CAM, CAE, PDM, GIS, подробное описание программных продуктов.

8. https://www.plm.automation.siemens.com/ru/about\_us/russian\_book\_nx\_download.shtml -«NX для конструктора - машиностроителя» - раздел ресурса компании SIEMENS со свободным доступом: Книги по программным продуктам NX<sup>TM</sup>.